#### A smart conference for a smarter planet

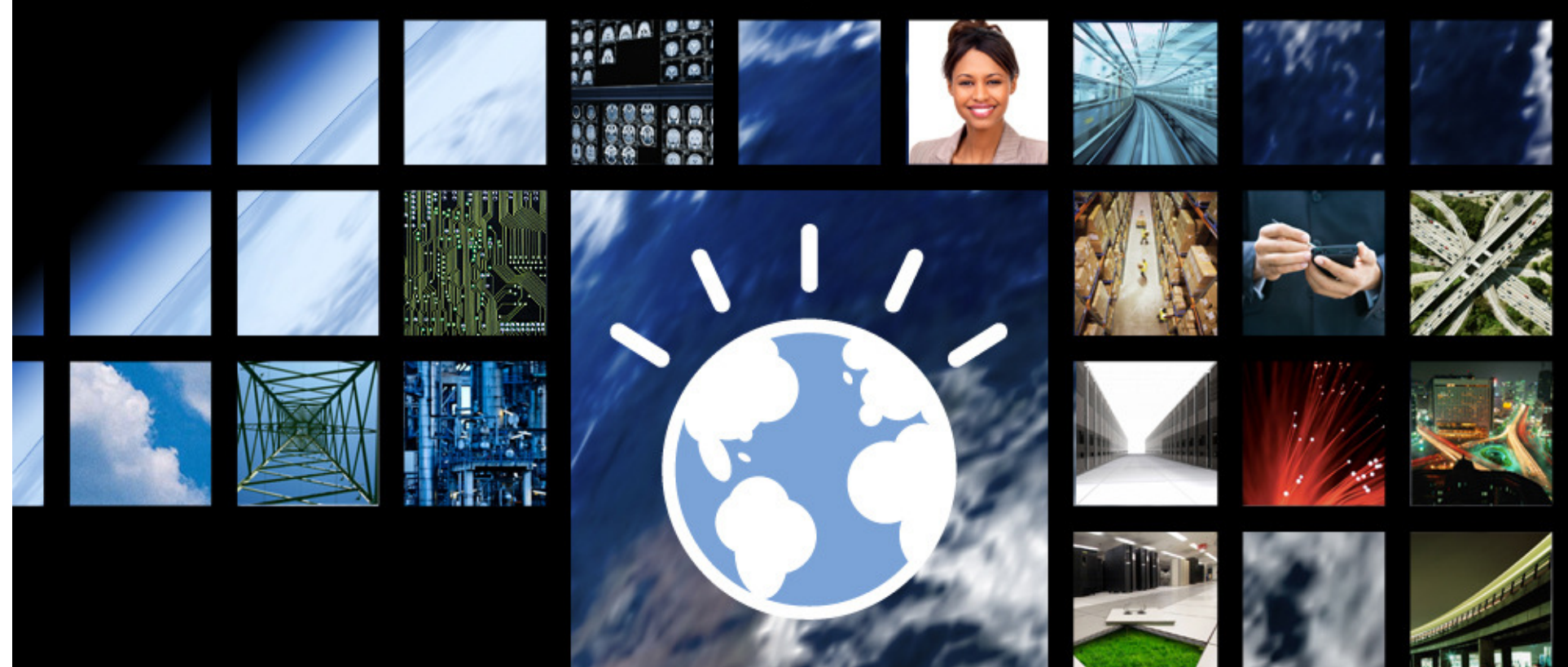

#### **A Managed File Transfer With**

**WebSphere® MQ File Transfer Edition Overview**

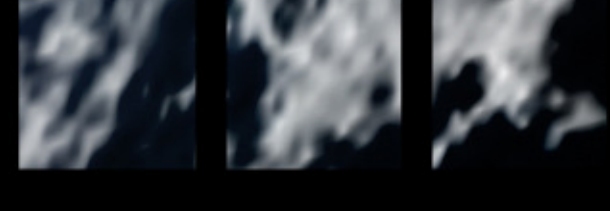

S٨ **SOA CONFERENCE LAS VEGAS** MAY 3-8

### **Agenda**

医神经三部医治区 医巴布雷神经直肠胃消炎

经布雷利 化重塑蒸馏法 医巴布雷利 化重塑蒸馏法 医巴布雷利 化重塑高速法 医巴布雷斯

2

- • What is Managed File Transfer?
	- The shortcomings of traditional file transfer solutions
- •Introducing WebSphere MQ File Transfer Edition
- •Key Components

 $100 - 1$ ÷

23

k.

78

Kak

- • How File Transfer Edition uses MQ
	- Different roles for queue managers–
	- Key message exchanges
- •Walkthrough of Key File Transfer Edition Function
- •What's new in 7.0.1

## **How Are Most Organizations Moving Files Today?**

• Currently, many business critical applications connect by exchanging files

 $\frac{1}{2}$ 

- Most organizations have several products, and different techniques for doing file transfer
- Typically there is a mix of FTP, homegrown, and other file transfer products

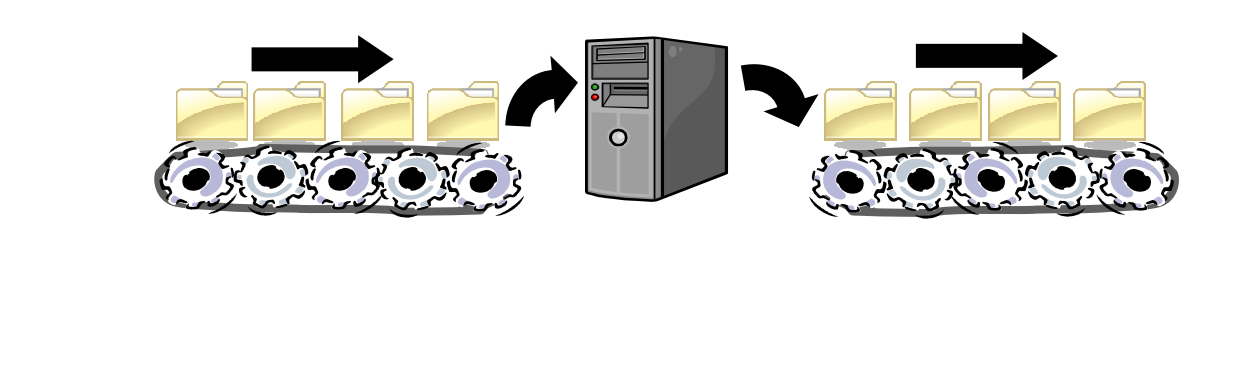

### **Shortcomings of Basic FTP**

- Limited Reliability
	- Not every implementation supports "resuming" failed transfers

经有限制 医胃动脉测定 医巴卡里利 医胃贫病测定 医巴布里利氏室脊髓测定 医巴布里

- Recipients can mistakenly process partially transferred files
- • Limited Visibility
	- Often no monitoring facilities
	- No facility to centralize control over what getstransferred
- Limited Traceability
	- Logs often held on the machine performing the transfer
	- Difficult to track a file's entire journey from start to finish
	- Difficult to audit!

## **What is Managed File Transfer?**

- There is no standard that dictates what Managed File Transfer is and isn't
- Software that overcomes the problems inherent with traditional methods of transferring files

5

• WebSphere MQ File Transfer Edition is a Managed File Transfer Solution

**2010 XIII NEW PROPERTY** 

K. MEXIC BOY THIS HOME ROY

#### NI KERE **Introducing WebSphere MQ File Transfer Edition V7**

《建設國家》 阿巴布雷林《生韵画

- Adds file transfer to WebSphere MQ to enable movement of files – regardless of size – in a managed way (reliable, auditable, secure)
- •Multi-purpose infrastructure – for both files and messages
- ✔ Flexible backbone for transfers – move files from anywhere to anywhere in your network
- ✔ Multi-purpose use – for both files and messages
- ✔ Auditable with logging subsystem that tracks transfer at source and at destination for audit purposes
- Centralized control and configuration ✔
- ✔ Integration with MQ-enabled apps and ESBs
- ✔ No need to program – no need to use APIs
- ✔ Automatic file conversion and compression
- ✔ Security – of file payload using SSL

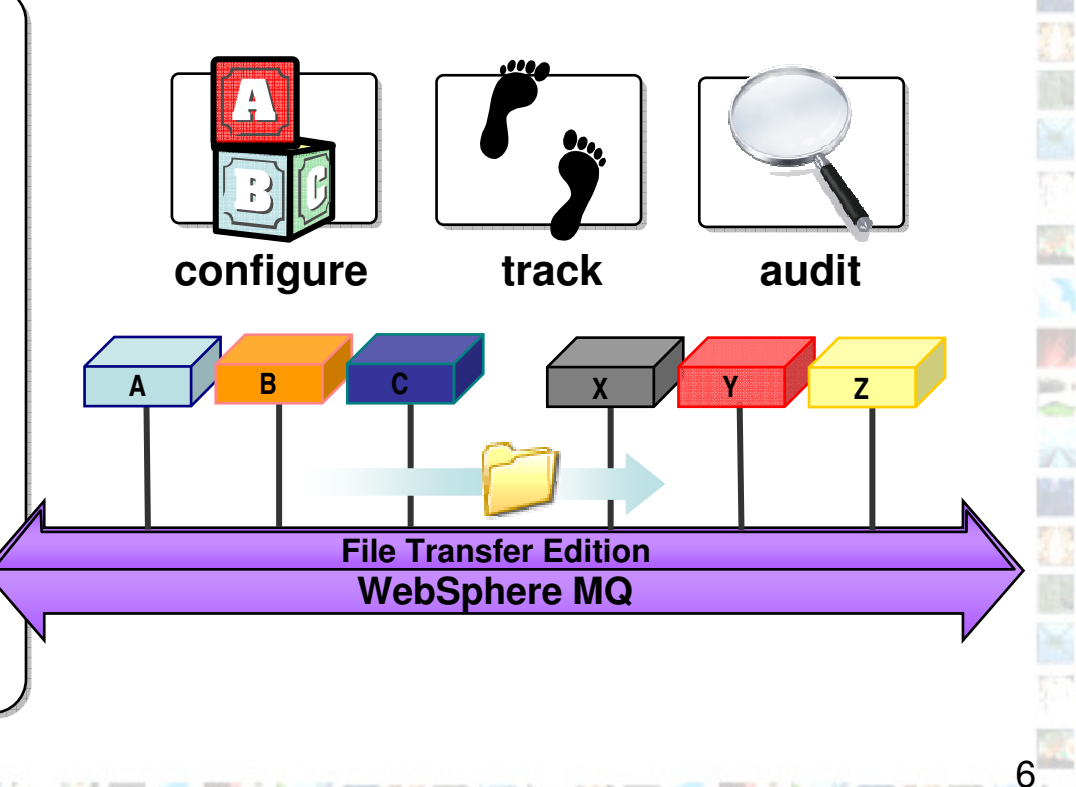

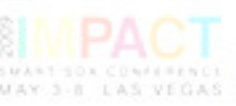

 $100 - 1$ ÷. УX

T

石顶

#### NI KTISE **A Consolidated Transport for Files and Messages**

• Traditional approaches to file transfer result in parallel infrastructures

 $\frac{1}{2}$ ÷ УX

k.

 $100 - 1$ 

E/S

- One for files typically built on FTP
- One for application messaging based on WebSphere MQ, or similar
- • High degree of duplication in creating and maintaining the two infrastructures
- • Consolidating messaging and file transports yields:
	- Operational savings and simplification

S. 的同样的 N D. 的

- Reduced administration effort
- Reduced skills requirements and maintenance

**File Transfers Application Messaging+=Consolidated Transportfor Messages & Files**

### **Agenda**

《建設商業》图图本管辖《重动商

经不重制 化重动重组 医固定性重制 化重动重组 医固定性重制 化重动重组 医固定性重复

8

- What is Managed File Transfer?
	- The shortcomings of traditional file transfer solutions

You are here!

- $\bullet$ Introducing WebSphere MQ File Transfer Edition
- Key Components

 $\frac{1}{2}$ ÷

- How File Transfer Edition uses MQ
	- Different roles for queue managers
	- Key message exchanges
- Walkthrough of Key File Transfer Edition Function
- What's new in 7.0.1?

# **The Three Key Components of FTE:**

### **1. Agents**

#### **1. Agents**

 $\frac{1}{2}$ ÷

Ŧ

in.

- Long running MQ application•
- •Transfers files using MQ
- Run on system where files are •to be transferred from / to
- Multi-threaded file transfers•
	- Can both send and receive multiple files at the same time
- Agent always associated with •exactly one queue manager
	- … but one queue manager can host several agents
	- The queue manager an agent<br>attaches is performing the<br>agent queue manager role

 Each agent monitors its own •command queue for work

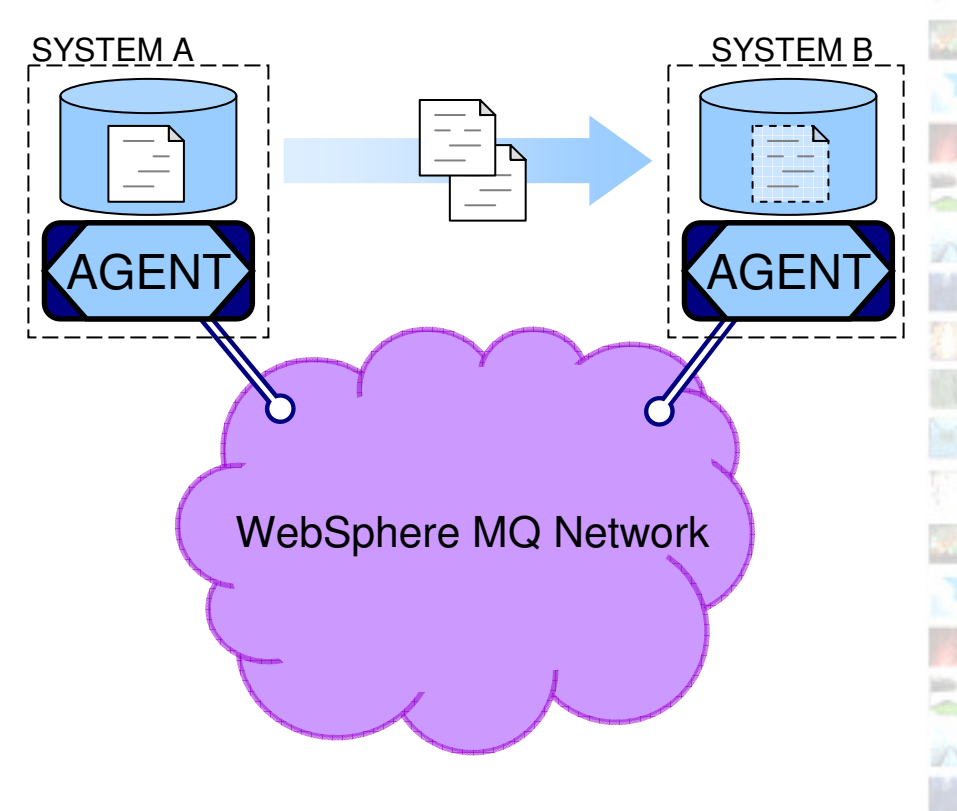

## **The Three Key Components of FTE:**

### **2. Commands**

**Agents** 

 $\frac{1}{2}$ 

#### **2. Commands**

- • Instruct agents. For example, to start or cancel a transfer
- • Use MQ messaging to relay the instructions
- • A queue manager that the commands connect to is playing the **command queue** <u>manager</u> role
- GUI or command line•

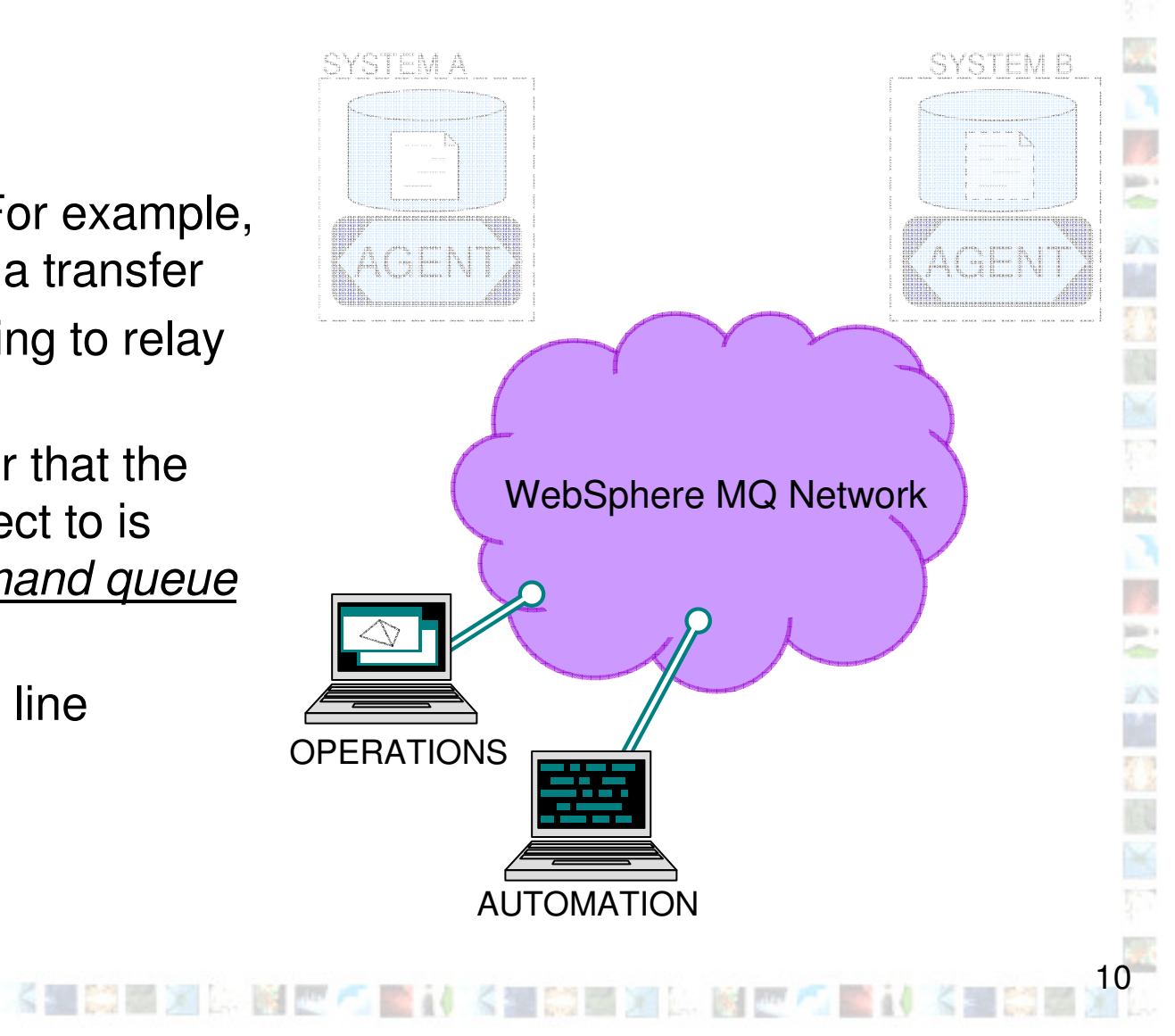

## **The Three Key Components of FTE:3. Logging / Monitoring**

**《新聞》 医胸膜内膜的** 

**Agents** 

**Side 1** 

in.

2. Commands

#### **3. Logging / Monitoring**

- Acts as a collection point for •monitoring and logging data
	- How are my transfers progressing?
	- What files were transferred?
- The queue manager that the •logging / monitoring tools connect<br>to is performing the <u>coordination</u> *queue manager* role
- The coordination queue manager •must be MQ V7
	- Uses publish-subscribe capabilities
	- An MQ V7 license comes with distributed File Transfer Edition Server
- File data does not flow through •coordination queue manager!

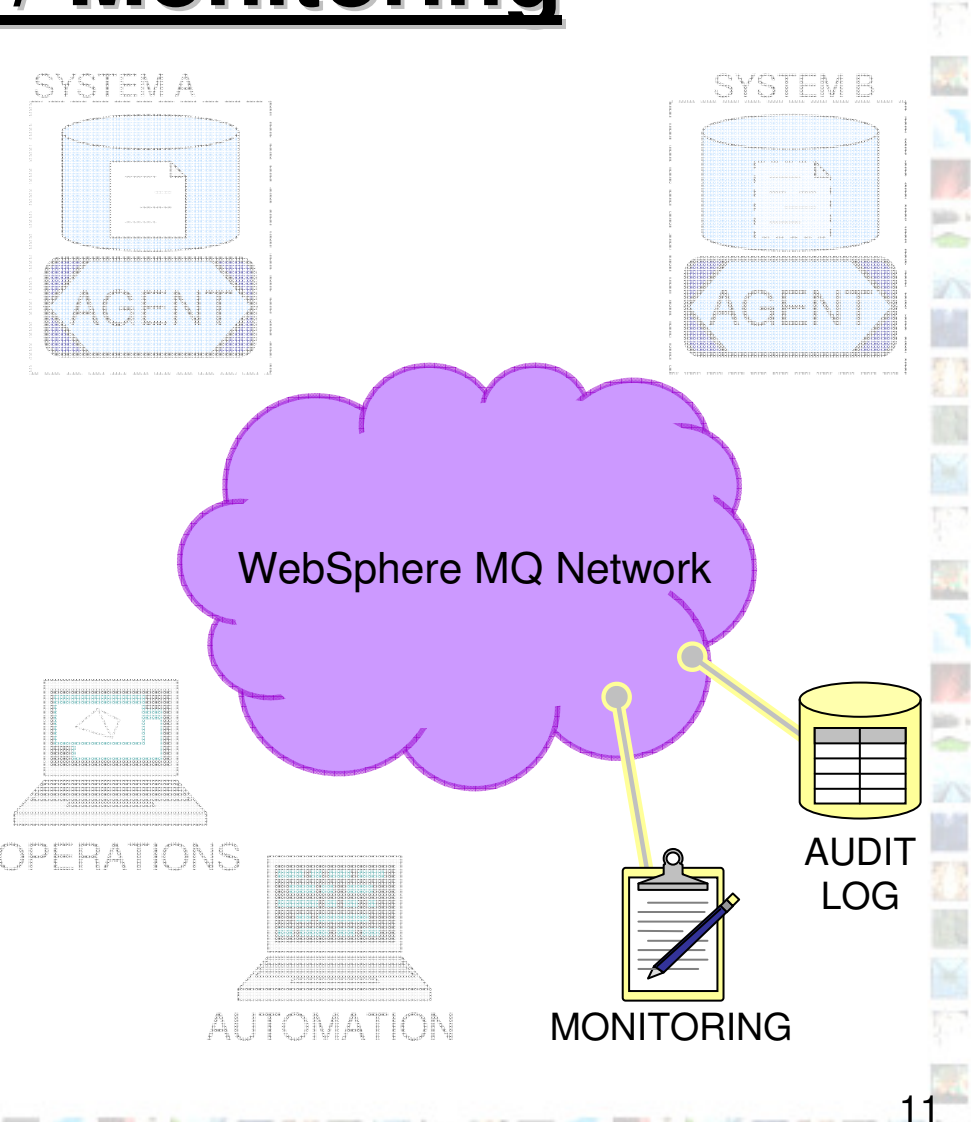

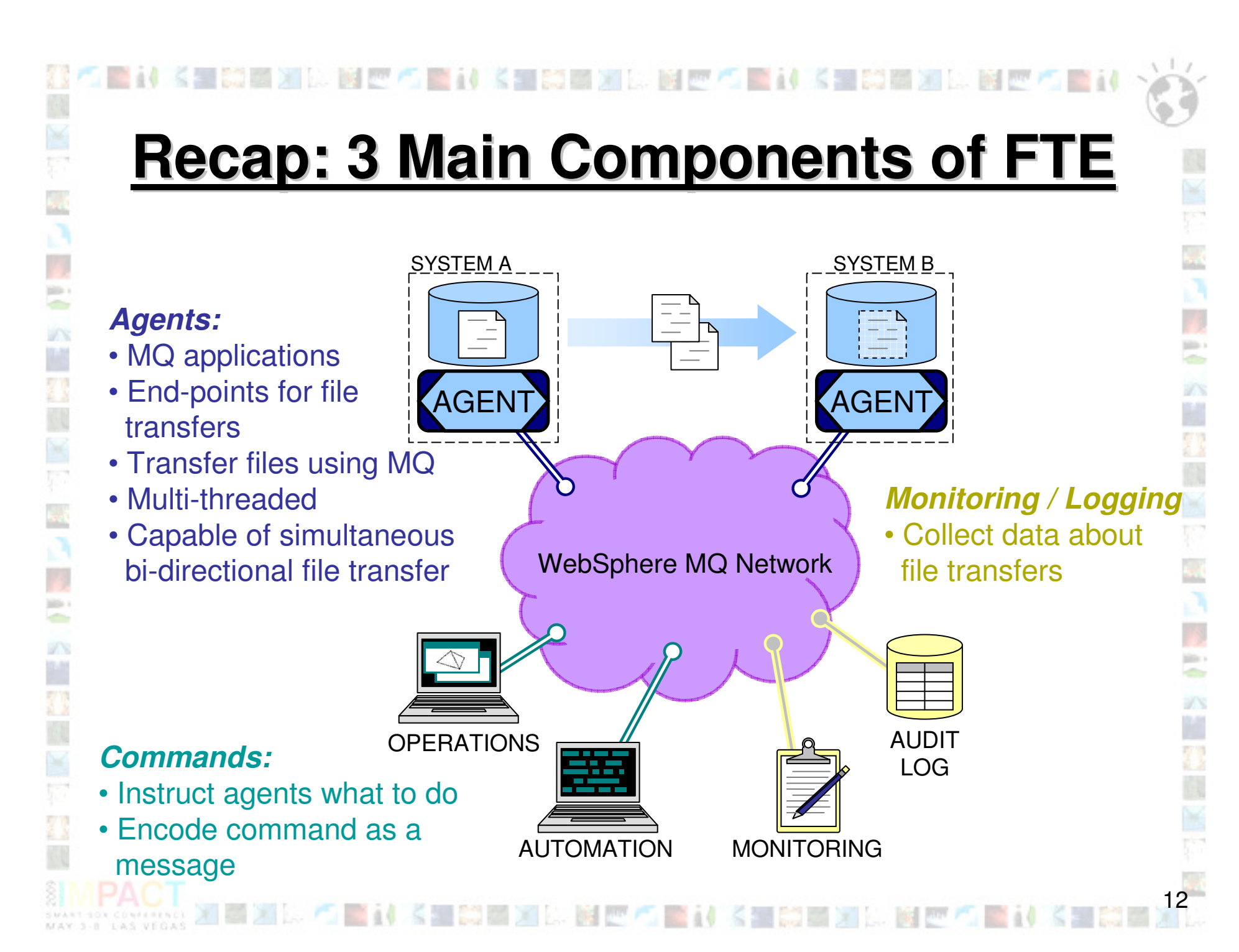

## **Integration with MQ NetworksA Single Queue Manager**

**BE AN INCOME PROPERTY** 

• At one extreme, you can connect everything to a single queue manager…

 $\frac{1}{2}$ c.

k.

- Most useful for prototyping or test systems
- • Here one queue manager is playing the following roles:
	- Agent queue manager (for the two agents)
	- Command queue manager (for the operation and automation commands)
	- Coordination queue manager (for the audit and monitoring processes)

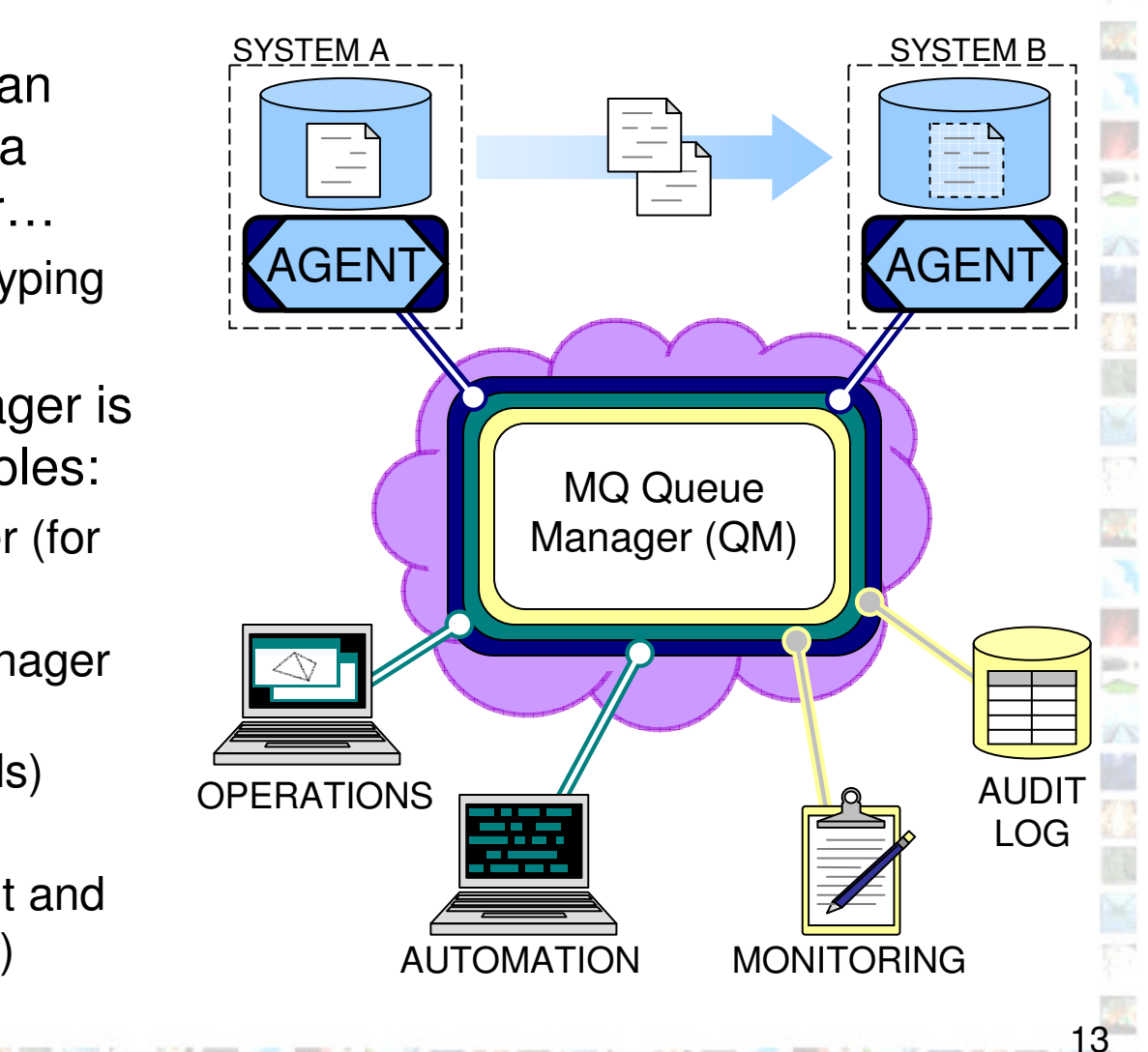

#### **四方面的长期的面对比 Integration with MQ NetworksComplex Configurations**

- • At the other extreme, you can have one or more queue managers dedicated to each role…
- Many agent queue managers•

 $\frac{1}{2}$ ÷ 9X

요요

k.

in. ÷ 978

- Each agent is associated with exactly one queue manager
- One queue manager can host many agents
- • Many command queue managers
	- Each instance of the commands is associated with exactly one queue manager
	- One queue manager can be used by many instances of the commands
- One coordination queue manager•
	- Many monitoring / audit applications can use the coordination queue manager

医过去式和过去分词 医心包的

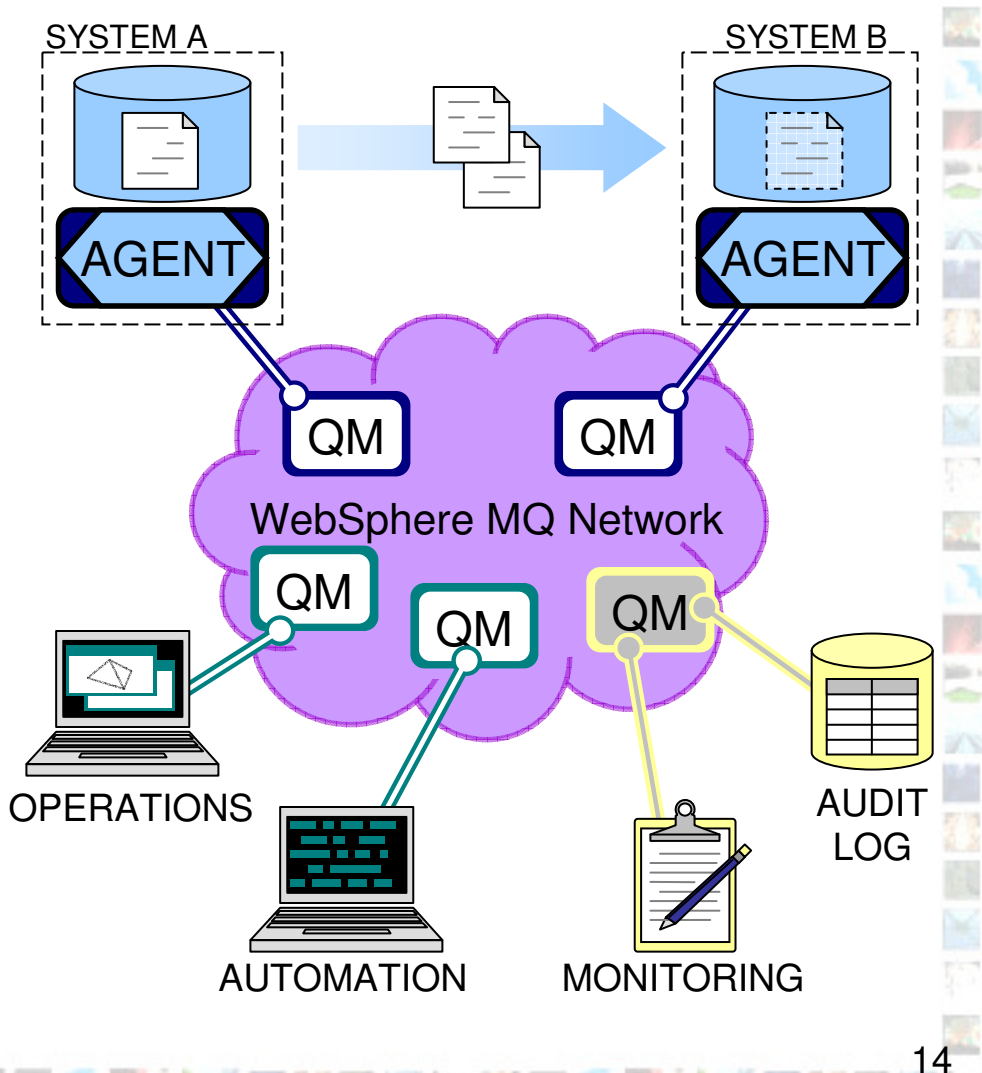

## **Integration with MQ Networks And My Current Network?**

• File Transfer Edition integrates with existing MQ networks

 $\frac{1}{2}$ 

- • May need to add a coordination queue manager
	- MQ V7 license comes as part of distributed File Transfer Edition Server product
- • Protocols designed to minimize impact on existing messaging networks

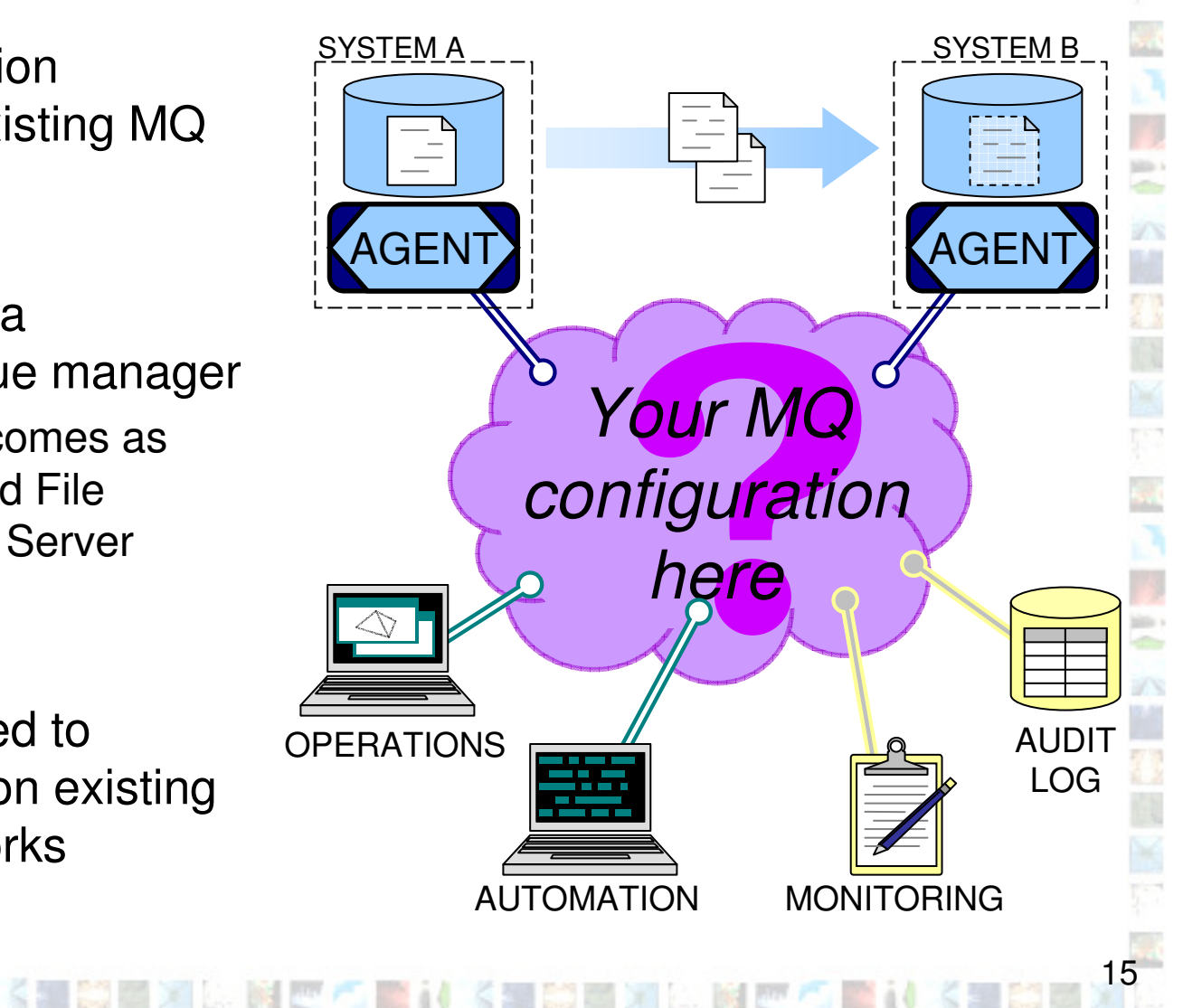

### **Message Flows:Initiating a Transfer**

《三〇四》 医胸巴乙二醇

- $100 1$ ÷ Agentin 199 AGENT AGENT CommandQM**OPERATIONS**
- • A new transfer is started by sending an MQ message to an agent
	- The message may be routed via a command queue manager
- The MQ message:
	- Describes which files to transfer
	- Specifies the agent to which the files will be transferred
- • The agent responds by starting to transfer files, as instructed in the MQ message
- •The agent can, optionally, reply

## **Message Flows:File Breakdown And Transfer**

- The transfer protocol can be tuned by specifying agent properties:
	- **Links of the Common** Size of messages transmitted (chunks)

- and the state of the Frequency of acknowledgements and thus the amount of queued data (windows)
- **Links of the Common**  Point at which transmission is blocked until an acknowledgment is received (frames)
- –Frequency at which agent saves state (in frames)

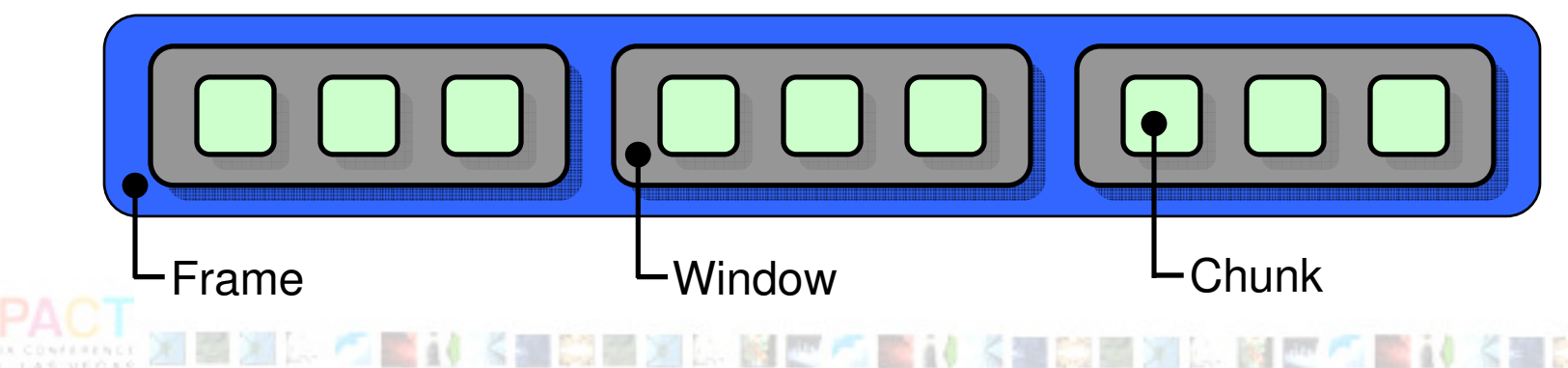

### **Message Flows:Transferring File Data**

- Agents transfer file data as MQ messages
	- $-$  File data Sent as ivident-persistent me  $\,$ File data sent as MQ non-persistent messages
	- $\overline{\phantom{a}}$  Allowe prioritization with evieting mee Allows prioritization with existing messaging workloads

Agent QM AGENT

- Protocol used accounts for non-delivery and re-ordering
- Transfers are paced

Agent

AGENT AGENT

 $100 - 1$ ÷ 9N

I

- This avoids a backlog of messages building up
- Transfers automatically check-point:
	- If any part of the infrastructure suffers an outage, transfers automatically re-start from the last check-point

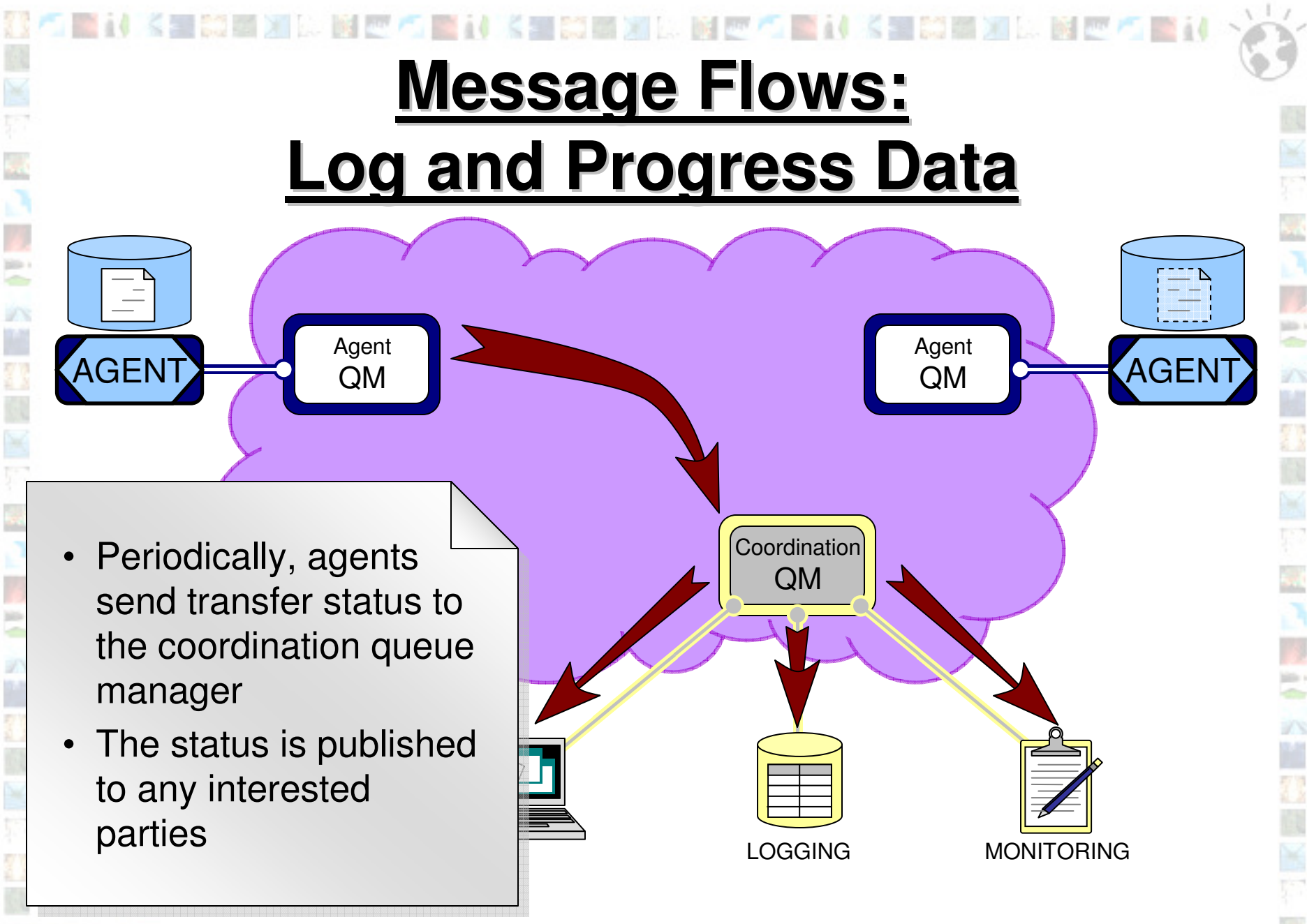

医神经生物医治饮食医疗 医神经营的医治饮食医疗

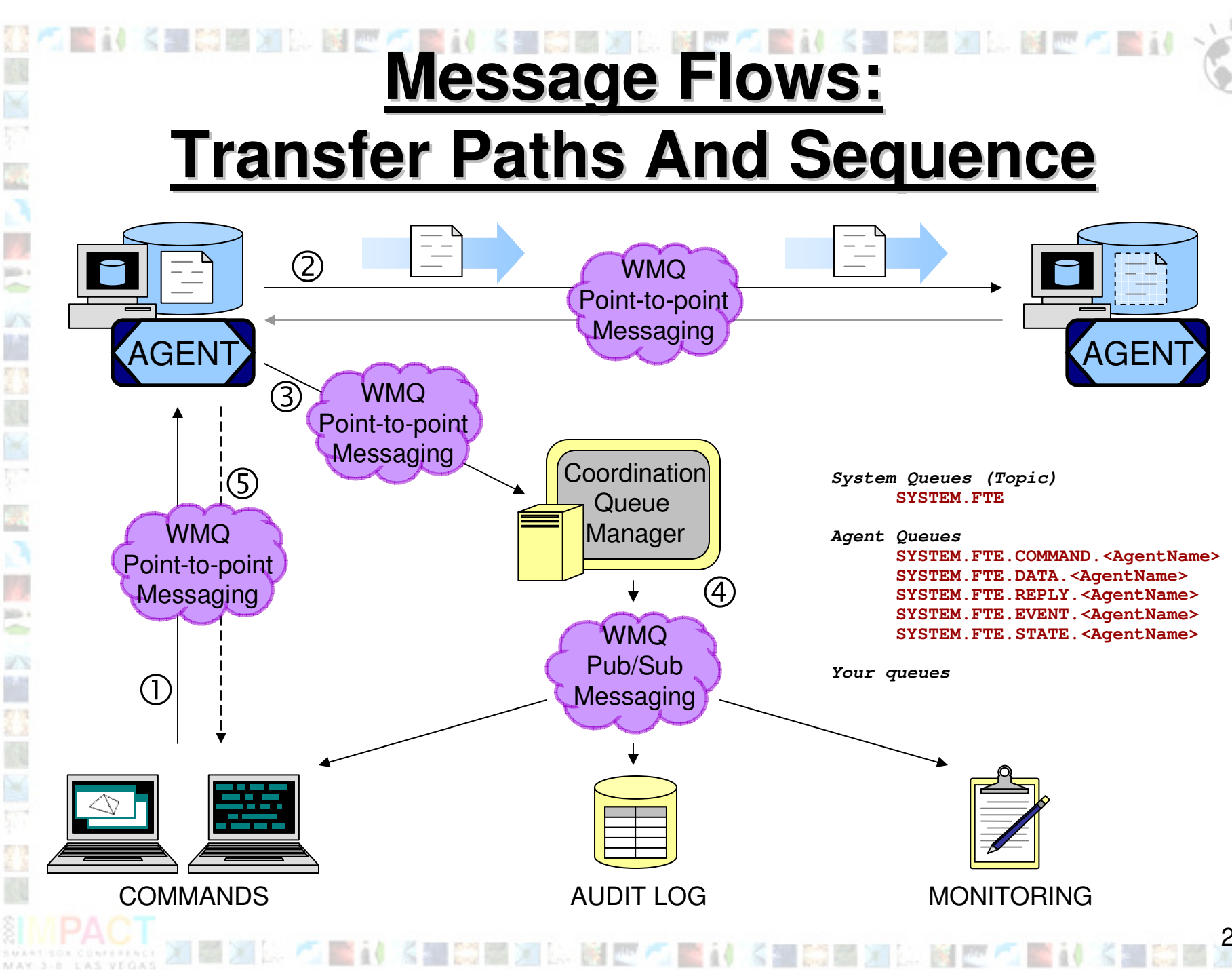

× sin i **Star** i/x **FR7**  $\frac{1}{2}$ **STA** 9/S 20

### **Agenda**

• What is Managed File Transfer?

经不管计长量的基准公园商标管理 长期的自治区 医阿布里利 长期的事

- $-$  The chartcomings of traditional f The shortcomings of traditional file transfer solutions
- •Introducing WebSphere MQ File Transfer Edition

《三〇四》 医胸巴乙二醇

• Key Components

 $\frac{1}{2}$ 

k.

in. ÷

- How File Transfer Edition uses MQ
	- I IIII III IIII IIII IIII III III III III III III III III III III III III III Different roles for queue managers
	- Key message exchanges
- What's new in 7.0.1?

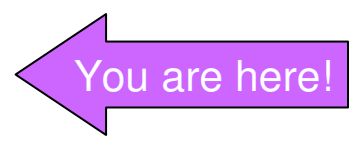

## **z/OS Enhancements**

- • File Transfer Edition 7.0.1 contains the following enhancements for z/OS
	- – Performance enhancements
		- Variable block datasets

New to

7.0.1

• Small fixed block datasets

Also in the 7.0.0.1 fix-pack!

New to

7.0.1

22

–Support for generation data groups (GDG)

**}** 

–Support for tape media

### **Archiving to Database**

医计长生物医测定 医巴布雷尔 长尾的医泪管 阿巴布

图画标题 化长期前面对比 随声气

• File Transfer Edition 7.0.1 includes:

New to

7.0.1

in.

- **Links of the Common**  Tool for archiving audit information to a database
- – Supported on platforms where MQ supports XA 2PC with databases

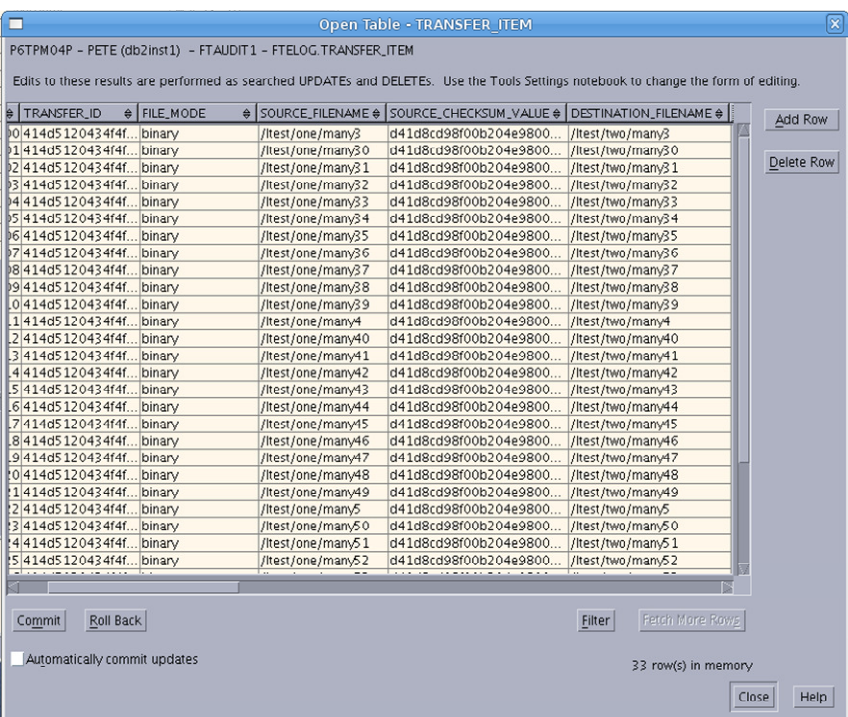

New to

7.0.1

#### **New Enhanced Directory Monitoring**  $\blacksquare$

- • Monitor file system for presence of "trigger files" and start a file transfer operation
	- Trinnar filas can ha snacifiad Trigger files can be specified using wildcards
	- –Recursive searching of directory trees

KIMEXIM BEATIVE MA

- • Attributes of file transfer can be inferred from trigger file, for example:
	- –Transfer all files from same directory as trigger file
	- **Lating Contract** Select destination agent name from parent directory of trigger file
	- **Lating Contract** Name destination file with timestamp of trigger file
	- –Etc.

New to7.0.1

in i

•Supports extension via user exit routines

### **Supports Scripting Multi-step Transfers**

- •Based on Apache Ant, a Java-based build tool (http://ant.apache.org)
- • Enables conditional file transfer jobs that span supported platforms
	- e.g. if step 1 on Linux then step 2 on Windows otherwise step 3 on Solaris
- •Captures standard in/standard out messages from each step in transfer audit log
- •Can trigger sending of emails based on job outcomes e.g. if step 1 fails email administrator
- •Integrated with WebSphere MQ Explorer Eclipse console

New to7.0.1

**Side +** ÷ 9/3c

**XEN** 

k.

in.

978

近立

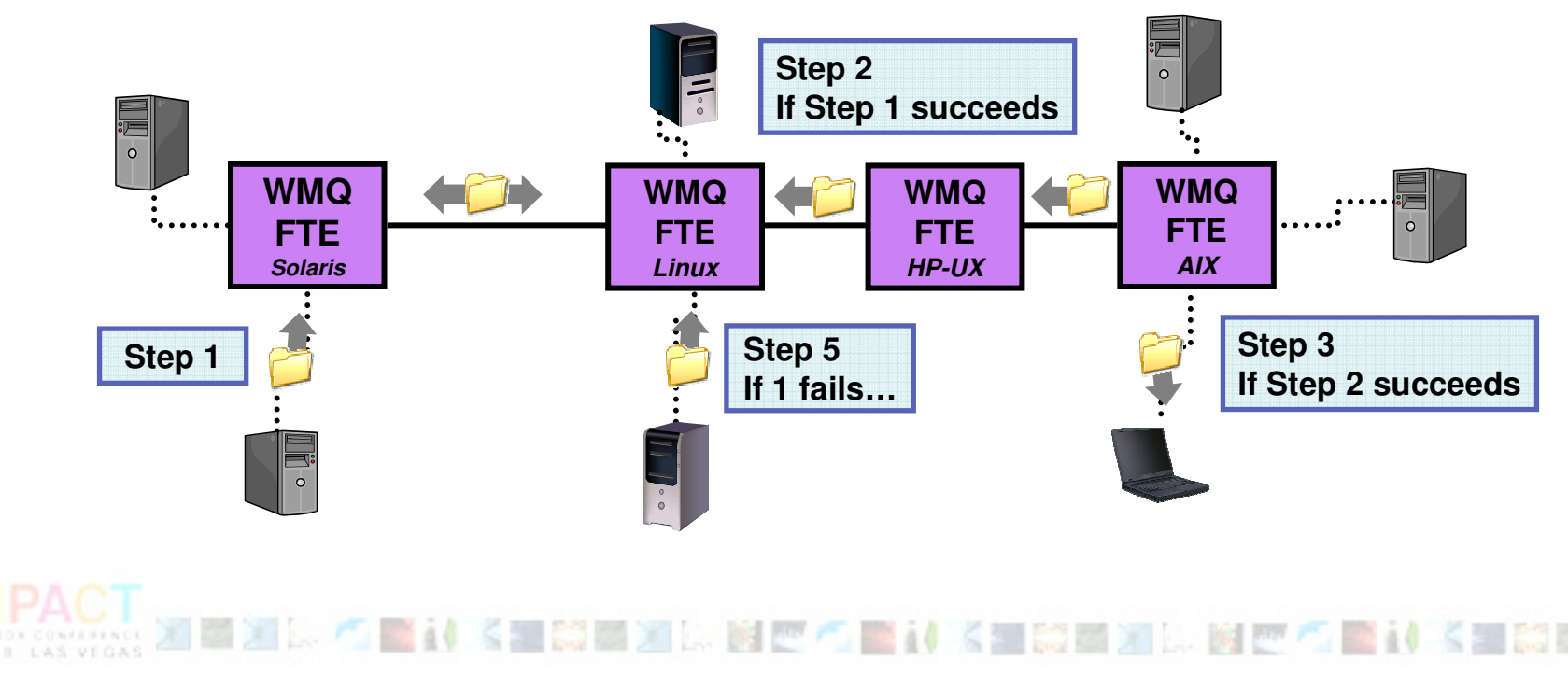

 $\mathsf{New}$  : 7.0.1

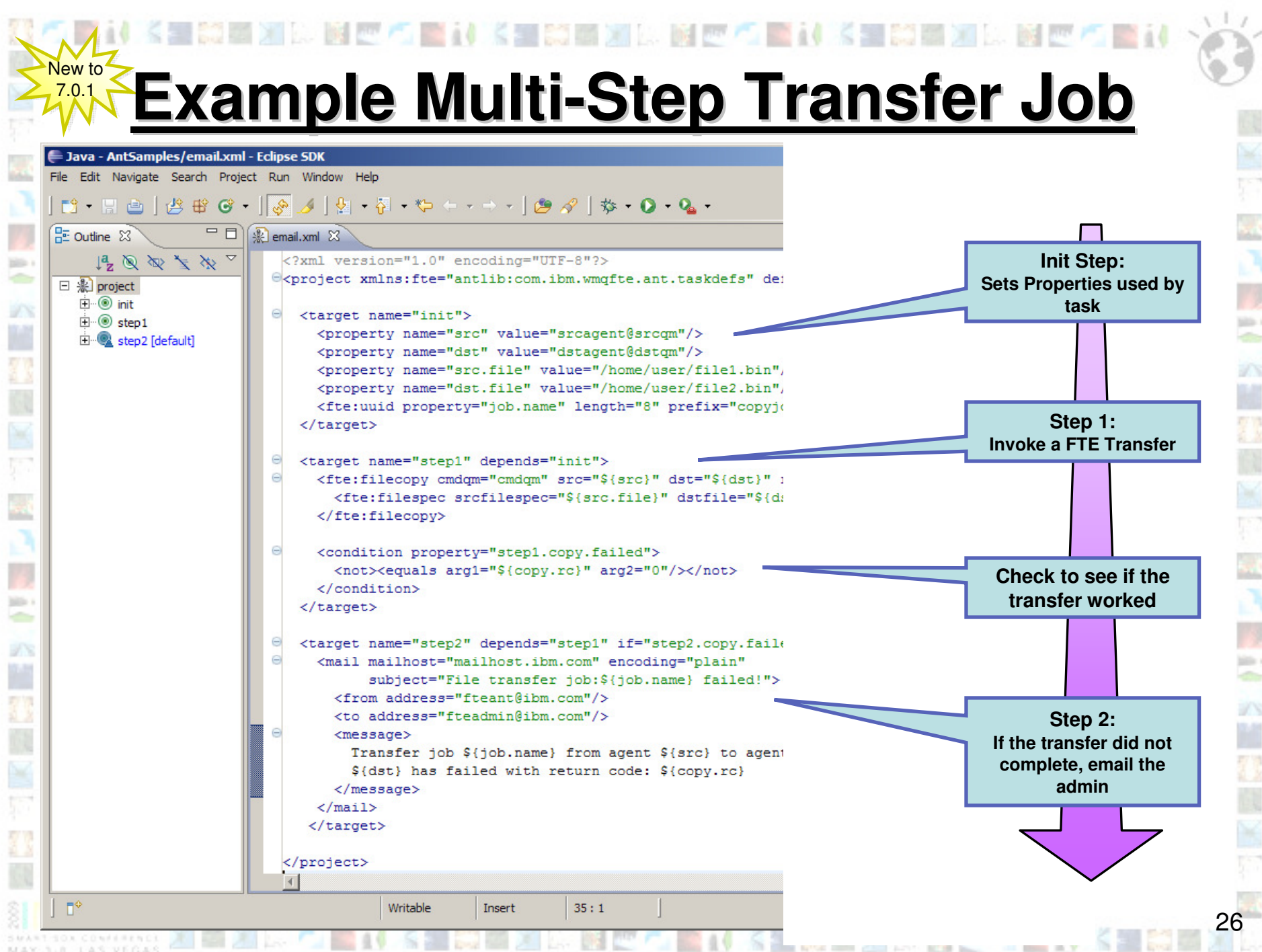

#### New to7.0.1**Ant Scripting Capabilities**

- • Copy or move files
	- **Links of the Common** Synchronously or asynchronously
- •Wait for the outcome of asynchronous transfers
- Launch programs or other Ant scripts to:
	- and the state of the Create the files to be transferred
	- –Process the file once it has been transferred
- • Access to a wide variety of built-in, 3rd party or homegrown Ant tasks

# **Thank You**

我们要对《皇帝要准》图也不要对《皇帝要准》图也不要对《皇帝要准》图也不要对

![](_page_27_Picture_1.jpeg)

tata i

k.

 $\frac{1}{2}$ dia.

93

**Sillie** ÷

**www.ibm.com/webspheremq/filetransfer**

![](_page_27_Picture_3.jpeg)